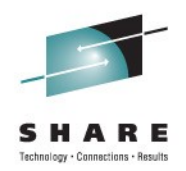

# **Linux System Management for the Mainframe Systems Programmer**

Mark Post Novell, Inc.

Thursday, August 11, 2011 Session 9884 and 10085

**Click on view and follow link to header & footer to enter Copyright and Author information**

# **Agenda**

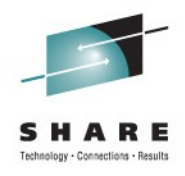

- Cultural Differences & Similarities
- Terminology
- How Does Linux/390 Compare to Unix System Services?
- How Does Linux/390 Compare to Other Linux platforms?
- What is a Distribution, and why doesn't IBM have one?
- What Hardware Does Linux/390 Support?
- What Networking Connections Does Linux/390 Support?
- Where's SYS1.PARMLIB Kept?
- Do I *Really* Have to Know All This Stuff?
- Linux DASD Management

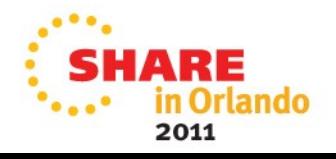

# **Agenda (2)**

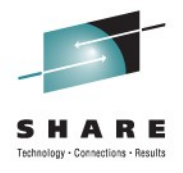

- Backup and Restore
- Software and Maintenance Management
- Data Sharing with Linux/390 and Other OS
- Job Scheduling
- Security and User Management
- Diagnostic Information Available (or not)
- **Editors**
- **Basic vi Concepts**
- Scripting Languages
- System Logs

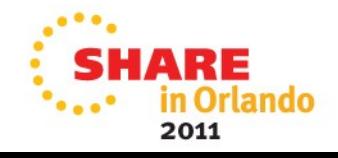

# **Agenda (3)**

- Basic Commands
- Advanced Commands
- Kernel Modules, Loading and Unloading
- System Startup and Shutdown
- Performance Management
- Creating Additional Images
- Questions?
- Additional Information Resources
	- Web sites, Redbooks/pieces/tips, O'Reilly Books
- Command Comparisons

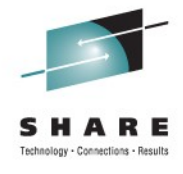

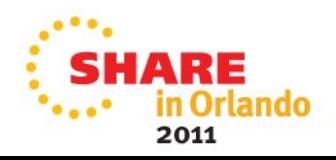

# **Cultural Differences and Similarities**

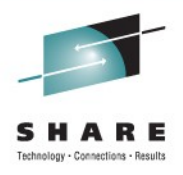

- Open Source Community
	- Think how many people you know from IBM-MAIN or IBMVM
- Open Source software
	- Software quality
	- Where and how you get support
- Expectations of self-reliance
- 3270 terminals vs. VTxxx.
- Is rebooting unnecessarily a sin?
- Install Linux on a PC and use it.
	- Where your email is, will be where you spend your most time.

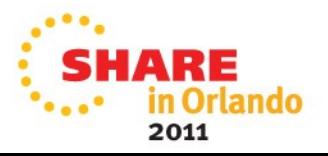

# **Terminology**

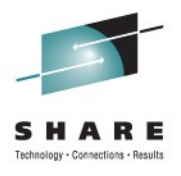

- $\bullet$  IPL
- nucleus
- PLPA / LINKLIST
- TSO / CMS
- OSA
- PTF / APAR
- IEBUPDTE
- IEBUPDTE input
- SuperC / COMPARE
- xedit update mode
- boot
- kernel
- kernel modules
- shell
- NIC
- patch
- patch
- diff
- diff
- diff

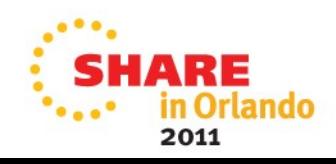

# **Terminology (2)**

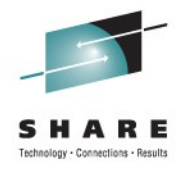

- paging space
- multi-processor
- systems programmer
- GUI
- pattern matching
- help files
- STC / SVM
- address space
- task (tcb)
- swap partition/volume/file
- SMP
- system administrator
- X / X-Window
- regular expression
- man pages
- daemon
- process
- thread

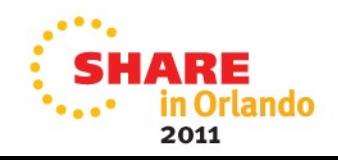

# **Terminology (3)**

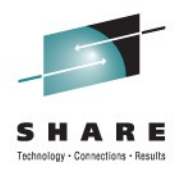

- tarball (tar tape archive)
	- tar -cf backup.tar file1 file2 file3 file4
	- tar -xf backup.tar
	- tar -zcf backup.tar.gz file1 file2 file3 file4
		- Equivalent to tar command followed by gzip command
	- tar -zcf backup.tgz file1 file2 file3 file4
	- tar -zxf backup.tgz
	- tar -jcf backup.tar.bz2 file1 file2 file3 file4
		- Uses bzip2 instead of gzip for compression
	- tar –jxf backup.tar.bz2

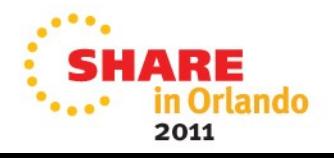

### **How Does Linux/390 Compare to...**

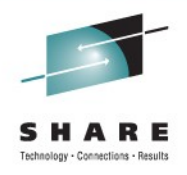

- Unix System Services
	- Linux/390 is "real" UNIX "under the covers." Things that run on most other Unix systems can be run on Linux/390, usually without change (assuming source is available).
	- There is no such thing as SMP/E or SES in UNIX / Linux.
	- Option "switches" on various commands are different, due to different shells, or compliance to different standards.
	- The Linux man pages work without extra effort on z/OS side.
	- There's no confusion about which TCP/IP parameters get used where.
	- Things that you learn about other UNIX systems are generally easier to apply to Linux than USS.

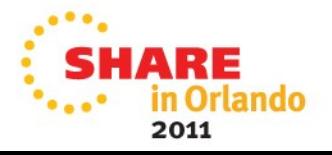

### **How Does Linux/390 Compare to...**

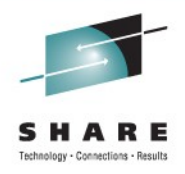

- Unix System Services (cont.)
	- There's no "other side" (z/OS) to help bail you out when things get messed up.
	- Native ASCII. No EBCDIC <=> ASCII conversions.
	- Source code is typically available on Linux.
	- Default shell is more often bash than (t)csh.
	- No 3270 interface/limitations to work around. Which also means no ISPF or PDF.
	- PL/1, CLISTs are not available.
	- REXX is available, but called Regina.
	- OREXX is available, now in Open Source form.

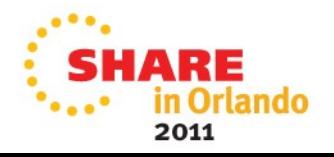

#### **How Does Linux/390 Compare to...**

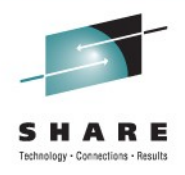

- Other Linux Platforms
	- Very similar, but it lacks a lot of common PC-type hardware
	- 3270 support included for consoles in LPAR mode
	- System z specific hardware

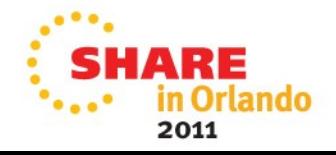

# **What are Distributions?**

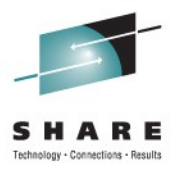

- VARs
- Packagers
- System Integrators
- Maintainers
- Developers
- Technical Support
- Why doesn't IBM have one?

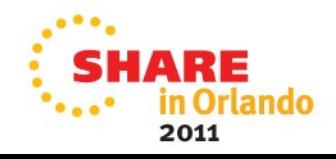

# **What Hardware Does Linux/390 Support?**

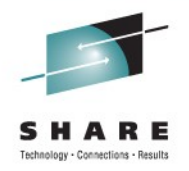

- Any processor that supports the "Halfword Immediate and Relative Branch Feature" instructions added with the G2.
	- Not too many people have to worry about this any more;
- For decent performance, IEEE FPU is needed. (G5 and up, MP3000.)
- ECKD and FBA DASD
- 3480/3490/3590/3592 Tapes
	- Including 3592 hardware encryption
- SCSI over FCP, including tape drives and CD/DVD drives
- Crypto cards and Secure Key Entry
- 3270 and 3215 consoles
- Card reader/punch (2540) and printer (1403)

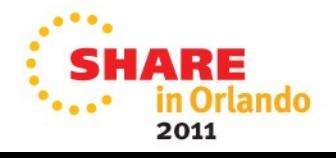

#### **What Networking Connections Does Linux/390 Support?**

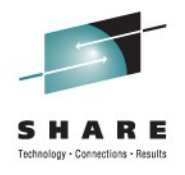

- 3172
- OSA-2 (Token-Ring, Ethernet, Fast Ethernet)
- OSA-Express (Ethernet, Fast Ethernet)
- 2216 (Token Ring, Ethernet)
- QDIO OSA-Express (and -2 -3) (1 & 10Gb Ethernet, Fast Ethernet)
- ESCON / CTC (native and under z/VM)
- **IUCV** (z/VM only)
- HiperSockets (native and under z/VM)
- Guest LANs (z/VM only) NOT the same as VLANs
- VSwitch (z/VM only, requires an OSA for external traffic)
- Cisco CLAW (CIP) original driver by UTS Global, redone by IBM

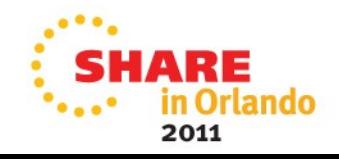

# **Where's SYS1.PARMLIB Kept?**

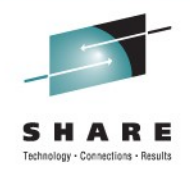

- Just about everything you need is kept under /etc (at some level of hierarchy).
- Individual text files (or groups of them), since no concept of a PDS in Linux.
- Some fairly important ones:
	- /etc/passwd
	- /etc/shadow
	- /etc/group
	- /etc/inittab
- /etc/inetd.conf
- /etc/modules.conf
- /etc/fstab
- /etc/hosts
- /etc/resolv.conf
- /etc/rc.d/
- /etc/httpd/...
- /etc/samba/
- /etc/pam.d/...
- /etc/ssh/
- /etc/xinet.d/...

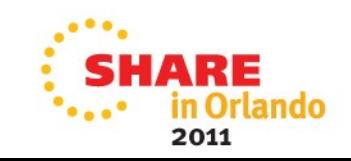

# **Do I** *Really* **Have to Know All This Stuff?**

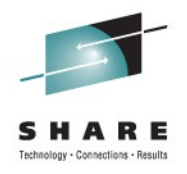

- No, but shouldn't you?
	- Would you let a junior systems programmer or system operator loose on SYS1.PARMLIB or SYSTEM CONFIG via a GUI?
- If you really don't want to know what's going on or have a large virtual farm:
	- YaST (SUSE)
	- Nautilus (Red Hat)
	- GNOME Control Center (SUSE and Red Hat)
	- Webmin (completely Perl-based)
	- Others

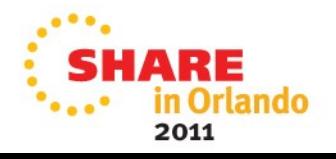

# **Linux DASD Management**

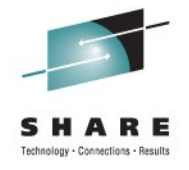

Quick Overview:

- Adding and removing DASD
- Preparing DASD for use
- Sample file system layout
- Backing up your DASD

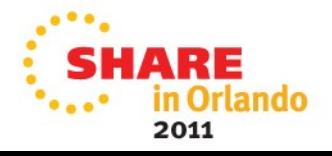

### **Adding and Removing DASD for 2.4 Kernels (SLES 8, RHEL 3)**

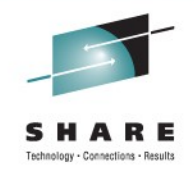

• Can be dynamic (non-disruptive), but manual:

Adding a device

- echo "add device range=devno-range " > /proc/dasd/devices Disabling a device
- echo "set device range=devno-range off " > /proc/dasd/devices Enabling a device
- echo "set device range=devno-range on " > /proc/dasd/devices
- Still want to update /boot/parmfile or /etc/zipl.conf and re-run "zipl" to make the change permanent. (mkinitrd will likely also be required.)
	- If you do this from YaST, it is done for you

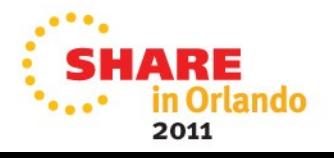

### **Adding and Removing DASD for 2.6 Kernels (SLES 9 and up, RHEL 4 and up)**

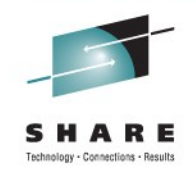

- Detection and control block building is dynamic and automatic.
	- Could be as a result of an HMC operation or z/VM ATTACH
- Bringing the device online or offline is manual
	- Use /sbin/chccwdev (change ccw device)
		- chccwdev --online 0.0.0b01
		- chccwdev -e 0.0.0b01
		- chccwdev --disable 0.0.0b01
		- chccwdev -d 0.0.0b01
	- Using YaST to activate is best

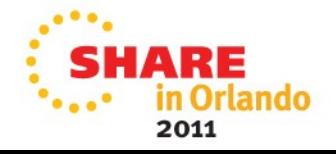

# **Formatting DASD - 2.4.x and 2.6.x**

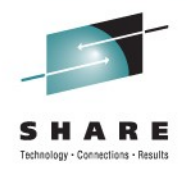

- dasdfmt -b 4096 [ -l volser ] [ -d layout ] -f /dev/dasd?
	- dasdfmt -b 4096 -d cdl -f /dev/dasda
	- dasdfmt -b 4096 -f /dev/dasda
	- dasdfmt -b 4096 -d ldl -f /dev/dasda
- fdasd /dev/dasd?
	- *Must* create one, two, or three partitions for CDL-formatted volumes
	- Similar to the fdisk command
		- fdisk is still used for SCSI disks!
	- fdasd -a /dev/dasd?
		- Automatically creates one partition using the entire disk in noninteractive mode

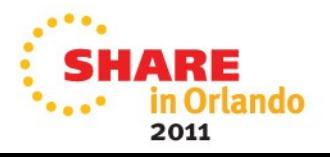

# **Creating File Systems**

2011

- 2.4.x, 2.6.x Kernels
	- mke2fs -b 4096 /dev/dasd?1,2,3
	- mke2fs -b 4096 /dev/dasda1
	- mke2fs -b 4096 /dev/dasda2
	- mke2fs -b 4096 /dev/dasda3
	- mke2fs -b 4096 /dev/dasdb1
	- mke2fs -b 4096 /dev/dasdc1
- Other file system types possible (Red Hat only supports EXT2 & EXT3)
	- mkfs.reiserfs
	- mkfs.ext3
	- mkfs xfs
	- mkfs.jfs (deprecated in SLES10, going away in SLES11
- 21 Copyright 2002-2011 Mark Post

# **Creating Swap**

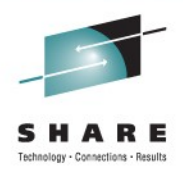

- mkswap /dev/dasd?1,2,3
	- mkswap /dev/dasda1
	- mkswap /dev/dasdb3
- For z/VM shops, VDISK is very good for Linux paging volumes
	- Make sure you have enough real storage for this
	- Make sure you have a good z/VM performance monitor to watch out for problems
	- Use SWAPGEN EXEC from Sine Nomine Associates to initialize the VDISK from CMS before booting into Linux

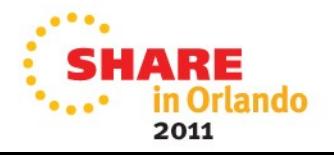

# **File Systems and Directories**

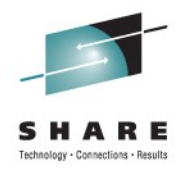

/ (root) /bin /boot \* /dev /etc /home /lib, lib64 /mnt /opt

/proc /root (Not to be confused with / root) /sbin /srv /sys /tmp /usr /var

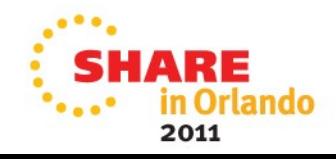

#### **Sample File System Layout**

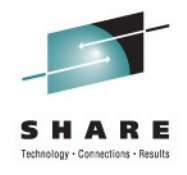

# df -h

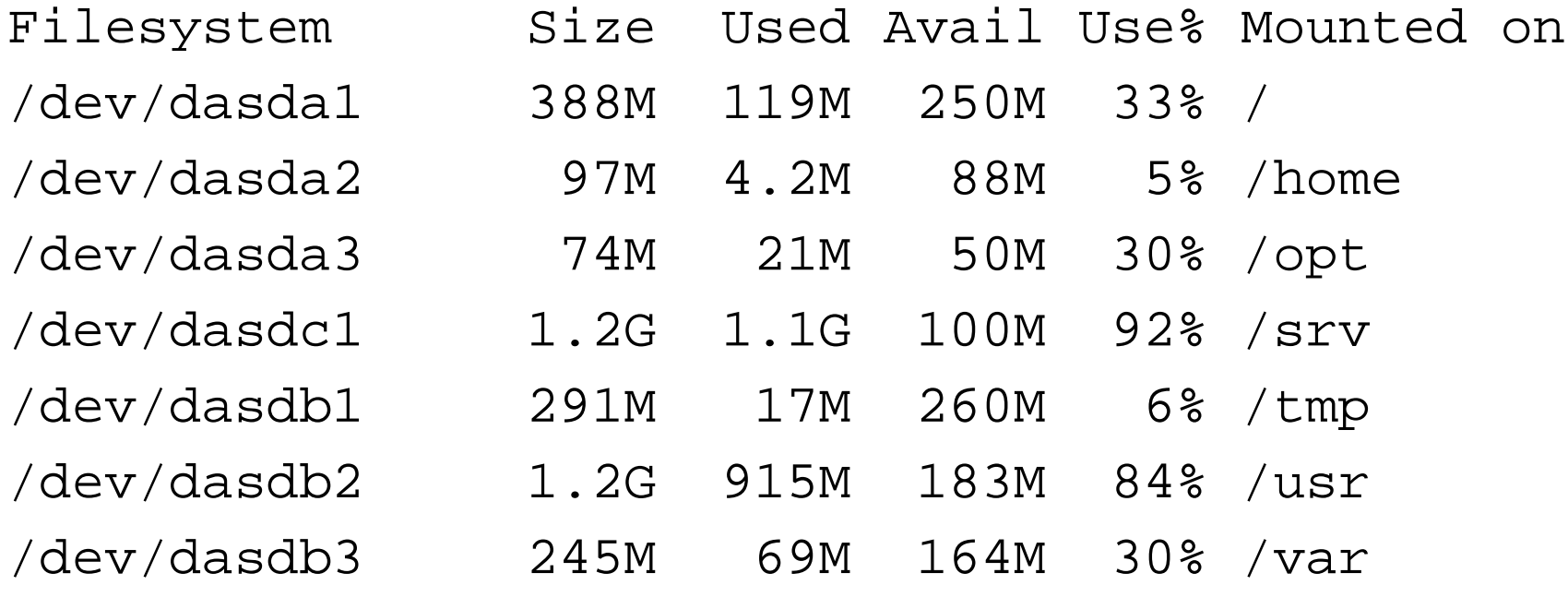

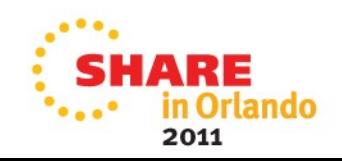

# **Backup and Restore**

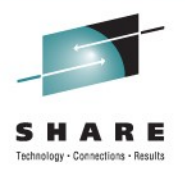

2011

- Native Linux facilities
	- afio/cpio/tar
- Software packages (Open Source and proprietary)
	- Bacula, Amanda
	- DFSMSdss / DDR
	- Tivoli TSM/ADSM
	- Innovation FDRINSTANT/UPSTREAM
	- CA BrightStor
	- SecureAgent SecureBackup
	- UTS Global TSS-BAR
	- Veritas NetBackup
- Note that unless you have the backup *server* on the local system and tape drives are available, backup data will be sent over the network

# **Software and Maintenance Management**

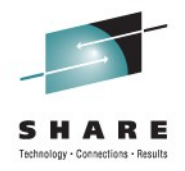

- Since there is no such thing as SMP/E or SES, you have to learn a new mindset.
- There are "binary" packages for several platforms, primarily Intel. Different distributions use different methods to manage those packages: RPM, dpkg.
- Source packages (RPM, tar.gz, etc.) are always available for Open Source software. This is *not* an invitation to compile from source and install without using the same packaging tool as your distribution provider uses.

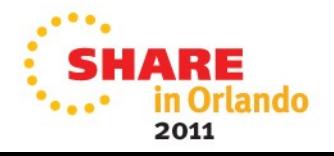

# **Software and Maintenance Management (2)**

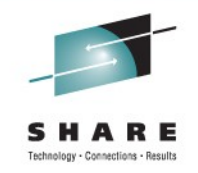

- In a number of cases, there is no binary available for Linux/390. Compiling from source is the only option. This can be *very* easy or *very* difficult, depending on the package.
- You will become very familiar with the 'tar,' 'gzip,' and 'make' commands. Most likely 'patch' and 'diff' as well.
- Once you start down that road, you are no longer a Linux user, but a Linux developer, with all the pain that can entail.
	- Part of the pain will be acting as the maintainer of that package, since you won't be getting support for it elsewhere.

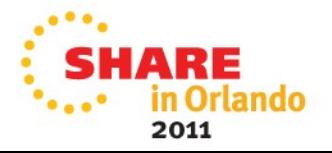

# **Software and Maintenance Management (3)**

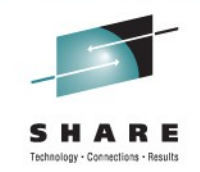

- If you have to compile a package from source, it probably won't be too difficult.
	- tar -zxf package.name.tar.gz
	- cd package-directory
	- ./configure
	- make, and then make install
	- For SUSE and Red Hat, the rpmbuild command does all this
- Keeping track of security patches is *very* important, and can be people-intensive.
- Getting email notifications from trusted security industry sources (CERT, etc.) is recommended.

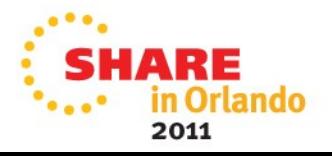

# **Using RPM**

- VERY high-level!
	- rpm -i package.name.rpm (install)
	- rpm -e package.name (remove)
	- rpm -q package.name (query)
	- rpm -ql package.name
	- rpm -qlp package.name.rpm
	- rpm -qa
	- rpm -qf /path/to/file/name
- dpkg on Debian-based systems
- pkgtools on Slack/390 systems

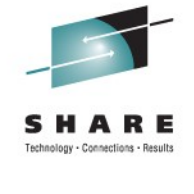

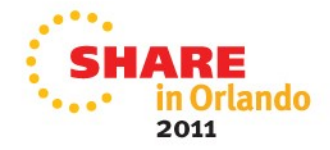

# **Data Sharing with Linux and Other OSes**

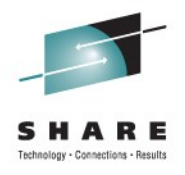

- No direct, hard-wired sharing
	- z/OS doesn't "know" ext2
	- z/VM does, but only usable when the Linux system is down
- Linux does "know" VTOCS, etc.
	- But, no security! (your audit compliance folks won't like you)
- Various network-based methods and clustering file systems
	- NFS
	- AFS
	- Samba (SMB / CIFS / MS Networking)
	- OCFS2, GFS
- Under VM sharing minidisks *read-only* between guests.

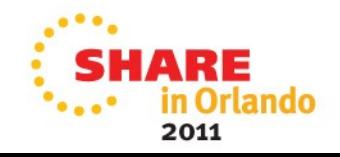

# **Job Scheduling**

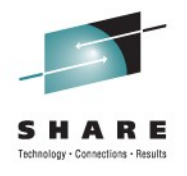

- Linux native facilities
	- cron
	- at
- Open Source
	- DQS
	- queue
	- OpenPBS
	- generic NQS
- Proprietary
	- Avatar
	- Computer Associates
	- ESP
	- Jobtrac
	- PBSPro
	- UC4:global
	- Xi-Batch

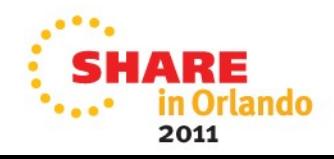

# **Security and User Management**

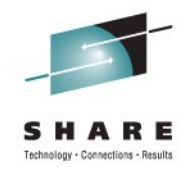

- Security in an ongoing process, not a status. It must be constantly attended to for you to have any chance at all.
- Most successful security breaches come from employees of a company, not outsiders.
- In contrast to typical mainframe security, Linux security is more network oriented.
- If possible, have a UNIX security person handle your Linux security needs.

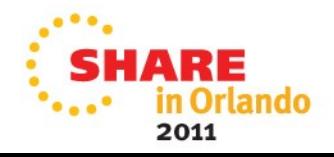

# **Security and User Management (2)**

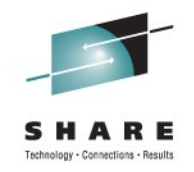

- Turn off *ALL* unnecessary services: telnet, ftp, smtp, time, finger, http, pop3, imap, login, shell, printer, nfs, etc., etc.
- Use OpenSSH instead of telnet, ftp, rcp, rsh, rexec, rlogin, etc..
- Use TCP Wrappers (/etc/hosts.allow, etc.) if you *have* to use an insecure protocol.
- Review your system logs regularly.
- Monitor security alerts from your suppliers, and from various security organizations.

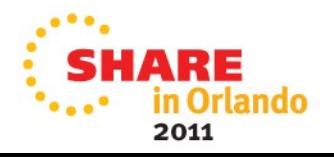

# **Security and User Management (3)**

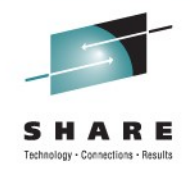

- Don't lump all your users into one group (typically "users" SUSE default).
- Don't create a separate group for each user (Red Hat's approach).
- Try to have reasonable groups defined so that people can share data appropriately, and put the proper users into them.
- Don't give anyone a UID of zero unless it's absolutely necessary (and even then think about other ways to avoid it).

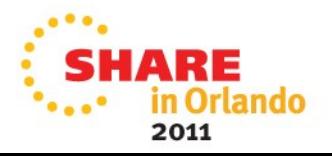

# **Security and User Management (4)**

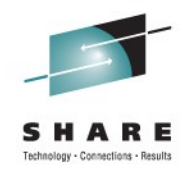

- Various tools are available for adding, deleting and changing user and group definitions. All information about users and groups are in plain text files.
- SUSE has YaST
- Red Hat has Nautilus and redhat-config-\* tools
- Webmin is popular
- useradd, userdel, usermod, groupadd, groupdel, groupmod are the common command-line tools

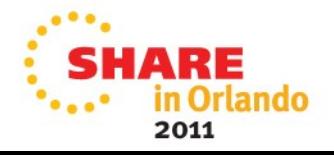

# **Security and User Management (5)**

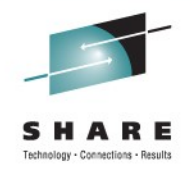

- Protect the password of "root" very carefully.
- Login as "yourself" and su to root only when really needed.
- Consider using /etc/sudoers to grant some selected command authority to designated people.
- If you're running a Linux that doesn't use PAM (pluggable authentication modules), consider using /etc/suauth to allow designated people to "su" using their own password.

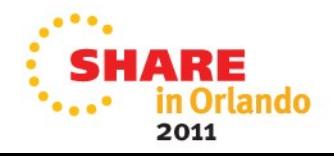

# **Diagnostic Information**

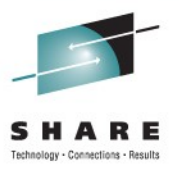

- **strace**
- ulimit (to enable core dumps) • sar
- gdb
- uptime
- top
- ksymoops
- vmstat
- supportconfig/siga (SUSE)
- iostat
- netstat
- ping
- traceroute
- system logs
- dmesg
- standalone dump
- sysreport (Red Hat)

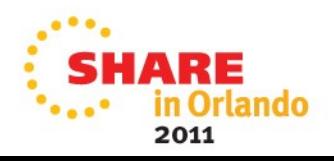

# **Editors (Holy War Fodder)**

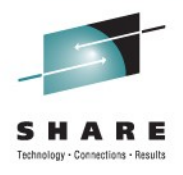

- vi / vim / elvis
- emacs / xemacs
- joe
- jed
- jove
- ed (sed)
- nano
- pico
- ne
- ned (3270 enabled)
- Nedit
- THE (The Hessling Editor)

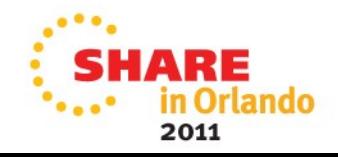

# **Basic vi Concepts**

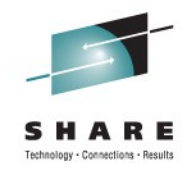

- Cursor keys work as expected (or h-j-k-l), as do Page up and Page Down, Delete and Backspace (when ssh client is properly configured).
- Two important modes: command, insert.
- I'm pretty unfamiliar with vi, so I basically use insert mode and command mode.
- Insert button = insert mode (twice = replace)
- ESC = exit insert/command mode.

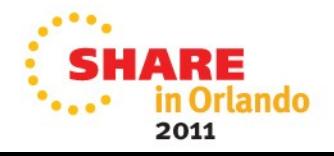

# **Basic vi Concepts (2)**

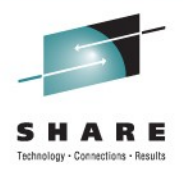

- :set smd or :set showmode
	- gives visual indicator of what mode you're in
- :d = delete a line
- :w = write updated file to disk
- $x =$  write updated file to disk and exit
- :  $q =$  quit if no updates have been made since the last save (:w)
- :q! = quit regardless
- :help = help me!

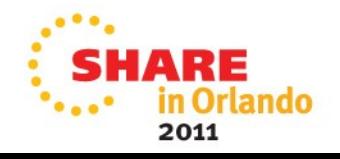

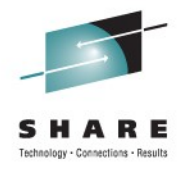

# **Scripting Languages (Holy War Part 2)**

- Perl
- ash / bash / csh / tcsh / ksh / ksh93 / zsh
- Regina (REXX)
- OREXX (31-bit only at the moment)
- Python (can also be compiled)
- Ruby
- Tcl
- The list goes on...

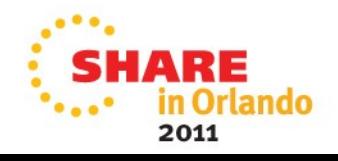

# **System Logs**

- Most of what you want will be in /var/log/, or in a subdirectory of it.
- Names and contents vary by distribution
	- Look at /etc/syslog.conf if you're interested
- Reviewing them *frequently* is important
- Samples:
	- /var/log/messages
	- /var/log/syslog
	- /var/log/debug
	- /var/log/boot.log
	- /var/log/dmesg
- /var/log/proftpd.log
- /var/log/maillog
- /var/log/warn
- /var/log/httpd/...
- /var/log/samba/...

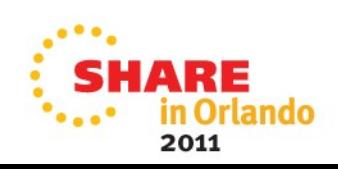

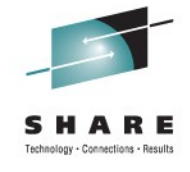

# **Basic Commands**

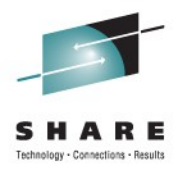

- **rm -rf /**
- cd
- cp
- mv
- rm
- ls
- grep
- cat
- less / more
- man
- info
- mount
- umount
- ps
- mkdir
- rmdir
- pushd
- popd
- which
- reboot
- shutdown

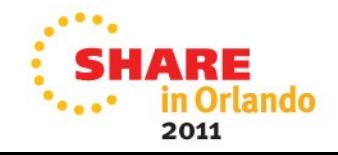

# **Advanced Commands**

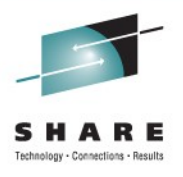

- chmod
- chown
- df
- du
- file
- head
- tail
- ifconfig
- route
- host / nslookup
- gzip / bzip2
- find
- locate
- dmesg
- su
- sudo
- telinit
- lsmod
- modinfo
- mkinitrd
- zipl

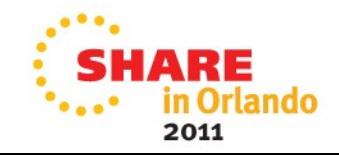

# **Kernel Modules**

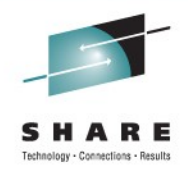

- The kernel, along with kernel modules, contains all the code necessary to run as an operating system. This includes device drivers, file system drivers, networking code, etc.
- Kernel modules are parts of the kernel that don't have to be compiled into the kernel itself (but can be if you want to).
- This can allow you to update these components on the fly, without rebooting.

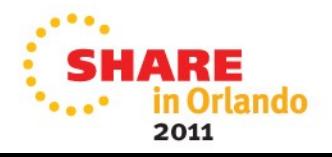

# **Loading Kernel Modules**

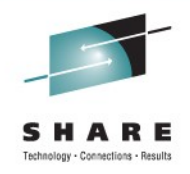

- Since modules are *not* in the kernel, how do they get loaded into kernel storage?
	- insmod
	- modprobe
	- dynamically by the kernel if /etc/modules.conf or /etc/modprobe.conf has the right data in it.
- How does the module get it's parameters?
	- provided on insmod/modprobe command
	- read from /etc/modules.conf or /etc/modprobe.conf by modprobe and the kernel.

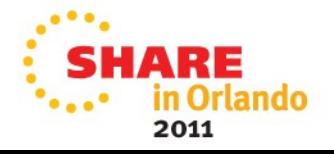

# **Loading Kernel Modules (2)**

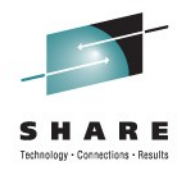

- How does the kernel find the module?
	- Usually in /lib/modules/kernelver/...
		- /lib/modules/2.6.16.27-0.9-smp/
	- depmod -a command creates a cross reference of the modules and where they are located, and writes it into /lib/modules/kernelver/modules.??? files.
	- modprobe figures out the dependencies and loads the modules in the right order. insmod does not do this.

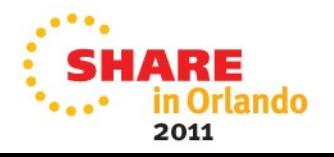

# **Unloading Kernel Modules**

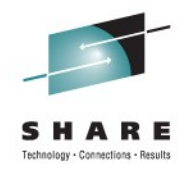

- The rmmod command is used to do the unloading
- Kernel modules must be unused to be unloaded
	- The jbd module is in use by the ext3 module and cannot be unloaded
		- # lsmod | grep ext3
		- jbd 62880 1 ext3
- There is a -f (force) parameter to rmmod, but under normal circumstances it would be unwise to use it.
	- CONFIG MODULE FORCE UNLOAD=Y must have been specified in the kernel config for it to work.

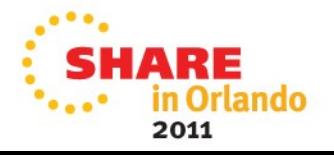

# **System Startup and Shutdown**

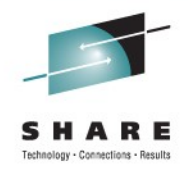

- From the HMC, just like any other OS, except no loadparms are needed/used.
- From VM, there are usually some CMS/CP commands issued in PROFILE EXEC, followed by a CP IPL devno CLEAR
- From VM, you can still IPL from the reader, if desired.
- snIPL (simple network IPL)
- How the rest of the system is brought up by init is a very complex process, beyond the scope of this talk.

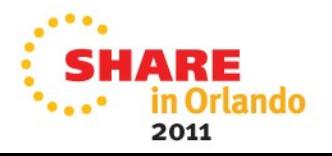

# **System Startup and Shutdown (2)**

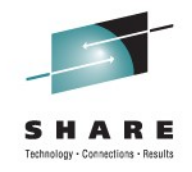

- When shutting down, it is important to do it *properly*. File system corruption and data loss can result otherwise.
- Use the halt, reboot or shutdown command.
- You can use shutdown to warn any logged on users, and/or set the shutdown to some time in the future.
- The shutdown command has options to reboot, halt, or cancel a previous shutdown command.
- The ctrlaltdel entry in /etc/inittab can be used to automate this by listening for LPAR or z/VM shutdown signals: ca::ctrlaltdel:/sbin/shutdown -h -t 4 now

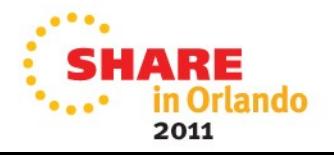

# **Performance Management**

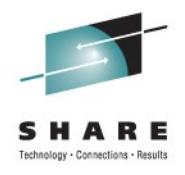

- Some "standalone" native Linux tools:
	- top, ntop, httperf, sar, iostat, gkrellm, pload, statnet, Big Brother, Hobbit, iptraf, sysstat, vmstat
	- Understand that in a shared environment, such as z/VM (or even LPAR), these will *all* be lying to you in certain ways. SLES10 and RHEL5 are the first versions that use a kernel that has the code necessary to correct this.
- Proprietary products
	- Velocity Software ESALPS
	- BMC MAINVIEW
	- IBM Performance Tookit
	- OMEGAMON XE

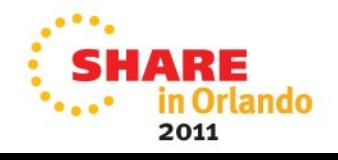

# **Creating Additional Images**

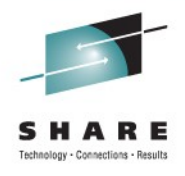

- AutoYaST (SUSE) and Kickstart (RHEL)
- Some commercial tools, none of them cheap
- Can be done with home grown tools
- IBM Redbooks:
	- Linux on IBM zSeries and S/390: ISP/ASP Solutions, SG24- 6299
	- z/VM and Linux on IBM System z The Virtualization Cookbook for SLES 10 SP2, SG24-7493
	- z/VM and Linux on IBM System z The Virtualization Cookbook for Red Hat Enterprise Linux 5.2, SG24-7492

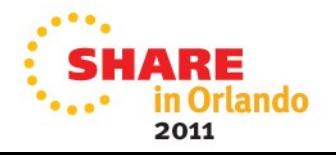

#### **Questions?**

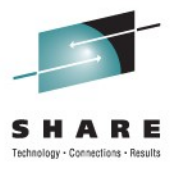

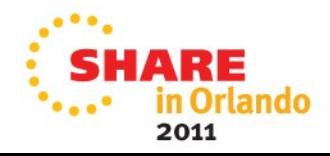

# **Additional Information - Web Sites**

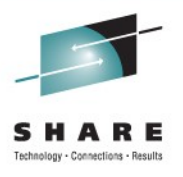

- http://linuxvm.org/
- http://www.marist.edu/htbin/wlvindex?linux-390 (Linux/390 mailing list subscription and archives)
- http://www.ibm.com/developerworks/linux/linux390/
- http://www.kernel.org/
- http://www.linux.org/
- http://www.tldp.org/ (The Linux Documentation Project)
- http://www.redbooks.ibm.com/

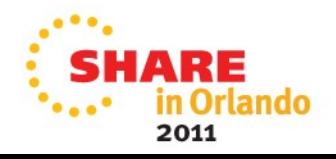

### **Additional Information - Redbooks**

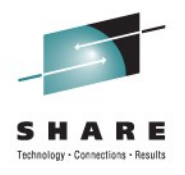

- Linux for S/390, SG24-4987
- Linux for zSeries and S/390: Distributions, SG24-6264
- Linux on zSeries and S/390: ISP/ASP Solutions, SG24- 6299
- Linux on zSeries and S/390: Application Development, SG24-6807
- Linux on zSeries and S/390: System Management, SG24- 6820
- Linux on zSeries and S/390: Large Scale Linux Deployment, SG24-6824
- Linux on zSeries and S/390: Performance Measurement and Tuning, SG24-6926

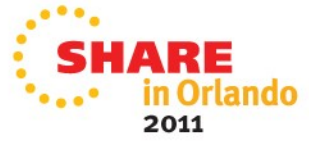

# **Additional Information – Rebooks (2)**

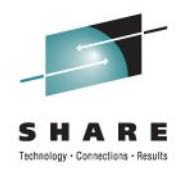

- z/VM and Linux on IBM System z The Virtualization Cookbook for SLES 10 SP2, SG24-7493
- z/VM and Linux on IBM System z: The Virtualization Cookbook for Red Hat Enterprise Linux 5.2, SG24-7492
- Linux for IBM System z9 and IBM zSeries, SG24-6694
- Linux with zSeries and ESS: Essentials, SG24-7025
- Fibre Channel Protocol for Linux and z/VM on IBM System z, SG24-7266
- HiperSockets Implementation Guide, SG24-6816
- Problem Determination for Linux on System z, SG24-7599
- Achieving High Availability on Linux for System z with Linux-HA Release 2, SG24-7711

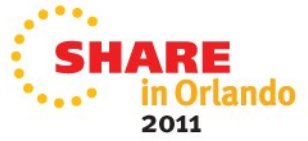

# **Additional Information – Rebooks (3)**

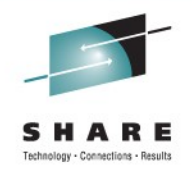

- Experiences with Oracle for Linux on zSeries, SG24-6552
- Experiences with Oracle 10g Database for Linux on zSeries, SG24-6482
- Using Oracle Solutions on Linux for System z, SG24-7573
- Using Discontiguous Shared Segments and XIP2 Filesystems With Oracle Database 10g on Linux for IBM System z, SG24-7285
- e-Business Intelligence: Leveraging DB2 for Linux on S/390, SG24-5687
- e-Business Intelligence: Data Mart Solutions with DB2 for Linux on zSeries, SG24-6294

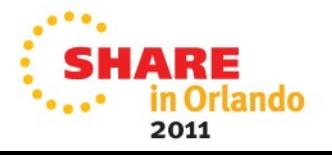

# **Additional Information – Rebooks (4)**

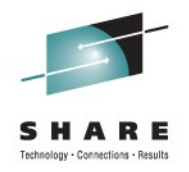

- SAP on DB2 UDB for OS/390 and z/OS: Implementing Application Servers on Linux for zSeries, SG24-6847
- Linux on IBM eServer zSeries and S/390: Best Security Practices, SG24-7023
- Introduction to the New Mainframe: Security, SG24-6776
- Introduction to the New Mainframe: z/VM Basics, SG24- 7316
- Running Linux on IBM System z9 and zSeries under z/VM, SG24-6311
- z/VM and Linux Operations for z/OS System Programmers, SG24-7603

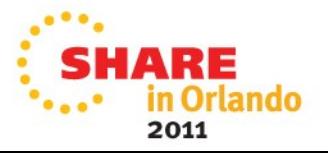

### **Additional Information - Redpieces**

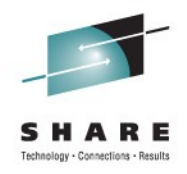

- Advanced LDAP User Authentication: Limiting Access to Linux Systems Using the Host Attribute, REDP-3863
- Linux on IBM zSeries and S/390: Securing Linux for zSeries with a Central z/OS LDAP Server (RACF), REDP-0221
- Linux on IBM eServer zSeries and S/390: Virtual Router Redundancy Protocol on VM Guest LANs, REDP-3657
- Linux on IBM eServer zSeries and S/390: VSWITCH and VLAN Features of z/VM 4.4, REDP-3719
- Networking Overview for Linux on zSeries, REDP-3901
- Sharing and maintaining Linux under z/VM, REDP-4322

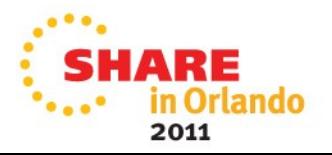

# **Additional Information - Redpieces (2)**

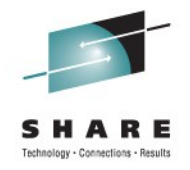

- A Shared WebSphere Application Server Installation for Linux on zSeries, REDP-3998
- WebSphere Portal Installation on Linux for zSeries, REDP-3699
- WebSphere Portal Server for Linux on zSeries and z9, REDP-4175
- Linux on IBM eServer zSeries and S/390: z/VM Configuration for WebSphere Deployments, REDP-3661
- e-commerce Patterns for Linux on zSeries Using WebSphere Commerce Suite V5.1 Patterns for e-business series, REDP-0411

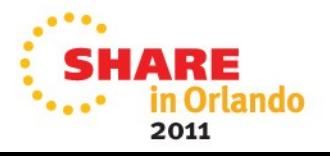

# **Additional Information - Redpieces (3)**

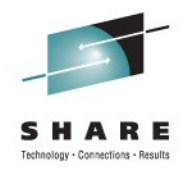

- Accounting and Monitoring for z/VM Linux guest machines, REDP-3818
- Linux Performance and Tuning Guidelines, REDP-4285
- Cloning FCP-attached SCSI Disks on SLES9 Linux for zSeries Systems, REDP-3871
- Introducing N Port Identifier Virtualization for IBM System z9, REDP-4125
- Using Cryptographic Adapters for Web Servers with Linux on IBM System z9 and zSeries, REDP-4131
- Using the Oracle Grid Control Server with a Database on Linux for System z, REDP-4443

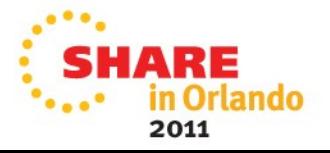

# **Additional Information - Hints & Tips**

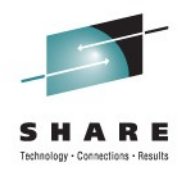

- Dynamic management of DASD devices in Linux running on zSeries, TIPS0023
- Formatting and Labeling a DASD Volume for Linux Guests Running Under z/VM, TIPS0275
- Partitioning DASD for Linux Guests Running under z/VM, TIPS0277
- Configuring Logical Volume Management (LVM) on Linux for zSeries, TIPS0128
- Creating a User Home directory when you use LDAP Authentication, TIPS0410

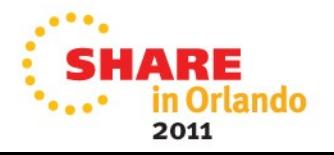

# **Additional Information - Hints & Tips (2)**

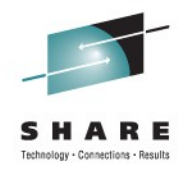

- IBM eServer zSeries Linux Fibre Channel Adapter Device Driver Configuration for Tape Devices, TIPS0249
- The CP SET LOADDEV command, TIPS0440
- Capacity Test of IFL vs. CP, TIPS0479
- Securing VNC Network Traffic Using SSH Port Forwarding, TIPS0408
- Installing Oracle 10gR2 on SLES10 Linux on System z July 10, 2007, TIPS0669

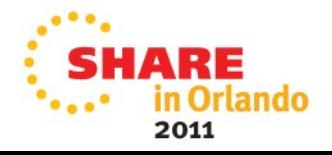

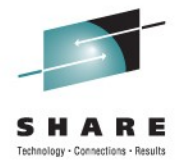

# **Additional Information - O'Reilly Books**

- Apache: The Definitive Guide
- Building Internet Firewalls
- DNS and BIND
- Learning the bash Shell
- Learning the vi and Vim Editors
- Learning Perl
- Perl Cookbook
- Perl for System Administration
- Programming Perl

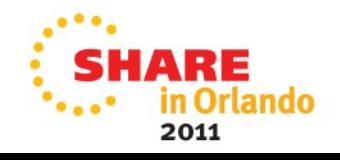

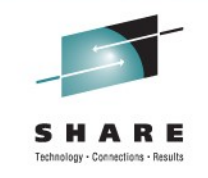

# **Additional Information - O'Reilly Books (2)**

- Practical UNIX & Internet Security
- Running Linux
- sed & awk
- sendmail
- sendmail Desktop Reference
- SSH, The Secure Shell: The Definitive Guide
- TCP/IP Network Administration
- Using Samba

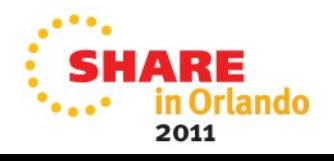

# **Command Comparison**

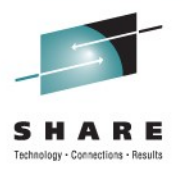

#### **MVS**

- LISTC
- LISTD
- LIST
- **COPY**
- MOVE
- RENAME
- DELETE
- HELP
- ICKDSF

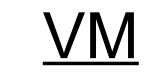

- L
- L (L
- TYPE
- **COPY**
- MOVE
- RENAME
- ERASE
- HELP
- FORMAT

### Linux

- Is / locate
- file
- cat
- cp
- mv
- mv
- rm
- man / info
- dasdfmt / mke2fs
- DOS
- dir
- attrib
- type
- copy
- move
- ren
- del
- help
- format

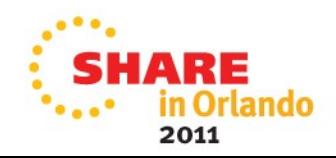

# **Command Comparison (2)**

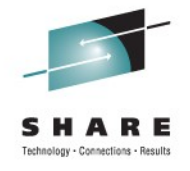

#### **MVS**

- SEND
- **LISTB**
- **LOGOFF**
- PRINTDS
- V ONLINE
- V OFFLINE
- D TS
- D TS,L
- $D$  A,L

# VM

- TELL / MSG / NOTE write / talk / wall
- LOGOFF
- PRINT
- ATTACH
- DETACH
- Q U
- Q N
- Q N

### **Linux**

- 
- /etc/motd
- exit
- lpr
- mount
- umount
- uptime
- users / w
- ps -ax

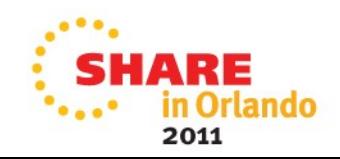

# **Command Comparison (3)**

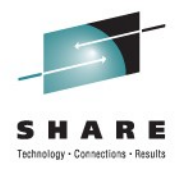

Linux

- cd
- mkdir
- rmdir
- less / more
- ping
- traceroute

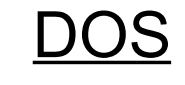

- cd
- mkdir
- rmdir
- more
- ping
- tracert

### **Linux**

- host
- nslookup
- netstat
- route
- find
- set
- export
- DOS
- nslookup
- nslookup
- netstat
- route print
- find
- set
- set

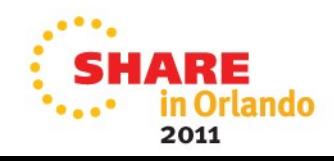